#### **BAB IV**

#### **HASIL PENELITIAN**

#### **A. Deskripsi Data**

Penelitian ini dilaksanakan di MA Al Ma'arif Tulungagung tahun ajaran 2015/2016 dengan kelas X-1 sebagai kelas eksperimen dan kelas X-2 sebagai kelas kontrol. Kelas X-1 terdiri dari 21 siswa dan kelas X-2 19 siswa. Data yang diperoleh dalam penelitian ini menggunakan beberapa metode, diantaranya tes, kuesioner (angket), wawancara dan dokumentasi.

Tes digunakan untuk mengetahui seberapa jauh siswa memahami pelajaran matematika pokok bahasan ruang dimensi tiga (kubus dan balok). Dalam tes ini, peneliti memberikan 4 soal uraian yang berkaitan dengan materi ruang dimensi tiga (kubus dan balok). Kuesioner (angket) digunakan untuk mengetahui sejauh mana motivasi siswa dalam pembelajaran matematika. Dalam angket disajikan 30 pernyataan dengan alternatif jawaban dan masing-masing jawaban diberi skor berdasarkan skala *Likert*.

Soal tes dan angket diuji tingkat validitasnya kepada tiga penguji ahli sebelum digunakan untuk penelitian. Validitas diperoleh berdasarkan hasil penilaian dosen matematika IAIN Tulungagung, yaitu Maryono, M.Pd., Dr. Eni Setyowati, S.Pd. M.M (yang saat ini menjabat sebagai ketua jurusan pendidikan biologi sekaligus dosen statistik dari IAIN Tulungagung) dan guru mata pelajaran matematika di MA Al Ma'arif Tulungagung yaitu Binti Royani, S.Pd.I.

Dokumentasi digunakan untuk memperoleh data-data yang digunakan pada saat penelitian berlangsung dan dokumentasi pelaksanaan pembelajaran di kelas berupa foto. Sedangkan wawancara digunakan untuk mengetahui tentang latar belakang dan kapan berdirinya MA Al-Ma'arif Tulungagung, visi dan misi, serta letak geografis MA Al-Ma'arif Tulungagung.

#### **B. Analisis Data dan Pengujian Hipotesis**

#### **1. Uji Homogenitas Sampel Penelitian**

Sebelum soal tes dan angket diberikan pada kedua kelompok sampel, maka sampel perlu diuji homogenitasnya untuk mengetahui apakah kedua kelompok homogen atau tidak. Untuk menguji homogenitasnya peneliti menggunakan nilai ulangan harian matematika siswa yang diperoleh dari guru mata pelajaran (lihat pada lampiran).

Adapun penyajian data nilai ulangan harian matematika siswa untuk tabel penolong uji homogenitas sebagai berikut:

**Tabel 4.1 Nilai Ulangan Harian Matematika Siswa Kelas Eksperimen dan Kelas Kontrol**

| N <sub>0</sub> | <b>Kelas Eksperimen</b> |               | $X_1^2$ |             | <b>Kelas Kontrol</b> | $X_2^2$ |
|----------------|-------------------------|---------------|---------|-------------|----------------------|---------|
|                | <b>Nama</b>             | Nilai $(X_1)$ |         | <b>Nama</b> | Nilai $(X_2)$        |         |
| 1              | <b>AKP</b>              | 94            | 8836    | <b>AFW</b>  | 74                   | 5476    |
| $\overline{2}$ | AF                      | 78            | 6084    | AS          | 80                   | 6400    |
| 3              | AB                      | 92            | 8464    | DK          | 99                   | 9801    |
| $\overline{A}$ | AB                      | 100           | 10000   | <b>DSP</b>  | 73                   | 5329    |
| 5              | <b>AFTS</b>             | 75            | 5625    | F           | 100                  | 10000   |
| 6              | AA                      | 92            | 8464    | IR          | 71                   | 5041    |

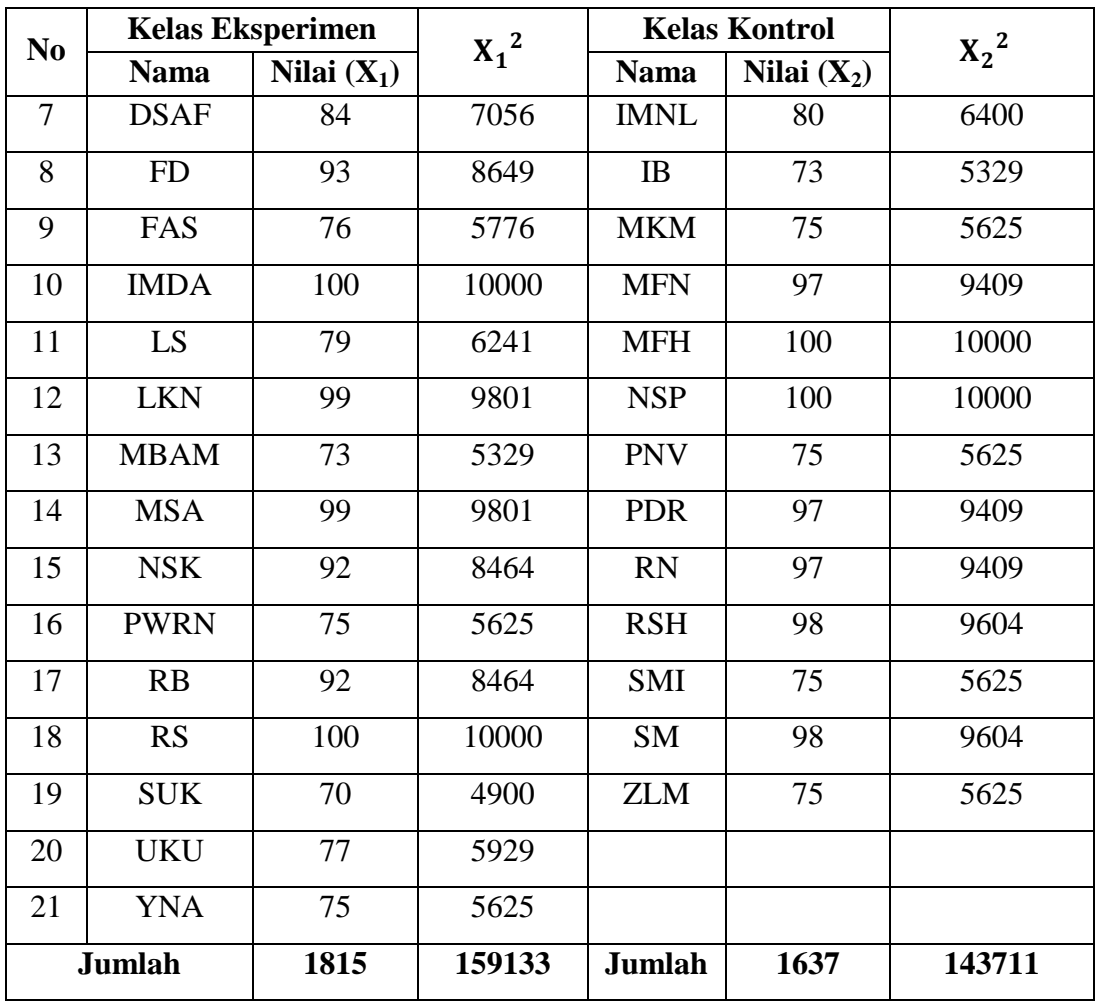

Nilai variannya:

$$
SD_1^2 = \frac{\sum X_1^2 - \frac{(\sum X_1)^2}{N}}{(N-1)}
$$
  
\n
$$
= \frac{159133 - \frac{(1815)^2}{21}}{(21-1)}
$$
  
\n
$$
= \frac{159133 - \frac{3294225}{21}}{20}
$$
  
\n
$$
= \frac{159133 - 156867.9}{20}
$$
  
\n
$$
= \frac{2265,143}{20}
$$
  
\n
$$
= 113,257
$$
  
\n
$$
= 148,363
$$
  
\n
$$
= 148,363
$$
  
\n
$$
= 148,363
$$
  
\n
$$
= 148,363
$$
  
\n
$$
= 148,363
$$
  
\n
$$
= 148,363
$$

Sehingga diperoleh  $F_{hituna} = \frac{V}{V}$ V  $=$  $\mathbf{1}$  $\mathbf{1}$  $= 1,31$ 

Dari hasil perhitungan di atas diperoleh F<sub>hitung</sub> = 1,31 pada taraf 5% dengan  $dk_1 = 20$  dan  $dk_2 = 18$ , diperoleh F<sub>tabel</sub> (0.05,20,18) = 2,19. Oleh karena Fhitung < Ftabel maka dapat diinterpretasikan bahwa variansi kedua kelompok (kelas) adalah homogen.

Data hasil uji homogenitas dengan menggunakan *SPSS 16.0* dapat dilihat pada tabel berikut:

#### **Tabel 4.2 Uji homogenitas Sampel Penelitian dengan** *SPSS 16.0*

**Test of Homogeneity of Variances**

**nilai ulangan harian**

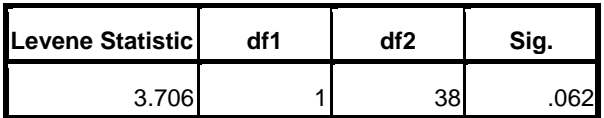

Data sampel dikatakan homogen jika nilai *Levene Statistic*-nya > 0,05. Dari tabel 4.2 dapat diketahui nilai *Levene Statistic* (3,706) > 0,05. Sedangkan nilai signifikansi yang diperoleh berdasarkan tabel 4.2 sebesar 0.062 yang lebih besar dari 0,05. Hal tersebut menunjukkan bahwa sampel penelitian homogen. Jika sampel penelitian homogen maka dapat dilakukan suatu penelitian.

#### **2. Uji Prasyarat**

Peneliti menggunakan uji *Independent Sample t-test* untuk menganalisis data. Sebelum menganalisis data, terlebih dulu dilakukan uji normalitas dan uji homogenitas dengan menggunakan data hasil nilai angket dan *post test.* Adapun data nilai angket dan *post test* kelas eksperimen dan kelas kontrol disajikan dalam tabel berikut:

**Tabel 4.3 Data Nilai Angket Motivasi Belajar Matematika Kelas Eksperimen dan Kelas Kontrol**

| N <sub>0</sub> | <b>Kelas Eksperimen</b> |              | <b>Kelas Kontrol</b> |              |
|----------------|-------------------------|--------------|----------------------|--------------|
|                | <b>Nama</b>             | <b>Nilai</b> | <b>Nama</b>          | <b>Nilai</b> |
| $\mathbf{1}$   | <b>AKP</b>              | 95           | <b>AFW</b>           | 98           |
| $\overline{2}$ | AF                      | 141          | AS                   | 108          |
| 3              | AB                      | 97           | DK                   | 99           |
| $\overline{4}$ | AB                      | 97           | <b>DSP</b>           | 97           |
| 5              | <b>AFTS</b>             | 95           | $\mathbf{F}$         | 97           |
| 6              | AA                      | 112          | IR                   | 109          |
| $\overline{7}$ | <b>DSAF</b>             | 114          | <b>IMNL</b>          | 91           |
| 8              | FD                      | 116          | <b>IB</b>            | 78           |
| 9              | FAS                     | 119          | <b>MKM</b>           | 99           |
| 10             | <b>IMDA</b>             | 116          | <b>MFN</b>           | 92           |
| 11             | LS.                     | 85           | <b>MFH</b>           | 108          |
| 12             | <b>LKN</b>              | 108          | <b>NSP</b>           | 98           |
| 13             | <b>MBAM</b>             | 92           | <b>PNV</b>           | 93           |
| 14             | <b>MSA</b>              | 107          | <b>PDR</b>           | 101          |
| 15             | <b>NSK</b>              | 114          | <b>RN</b>            | 98           |
| 16             | <b>PWRN</b>             | 130          | <b>RSH</b>           | 117          |
| 17             | RB                      | 110          | SMI                  | 119          |
| 18             | RS                      | 111          | SM                   | 107          |
| 19             | <b>SUK</b>              | 99           | <b>ZLM</b>           | 85           |
| 20             | <b>UKU</b>              | 91           |                      |              |
| 21             | <b>YNA</b>              | 123          |                      |              |

**Tabel 4.4 Data Nilai Post Test Matematika Kelas Eksperimen dan Kelas** 

**Kontrol 60**

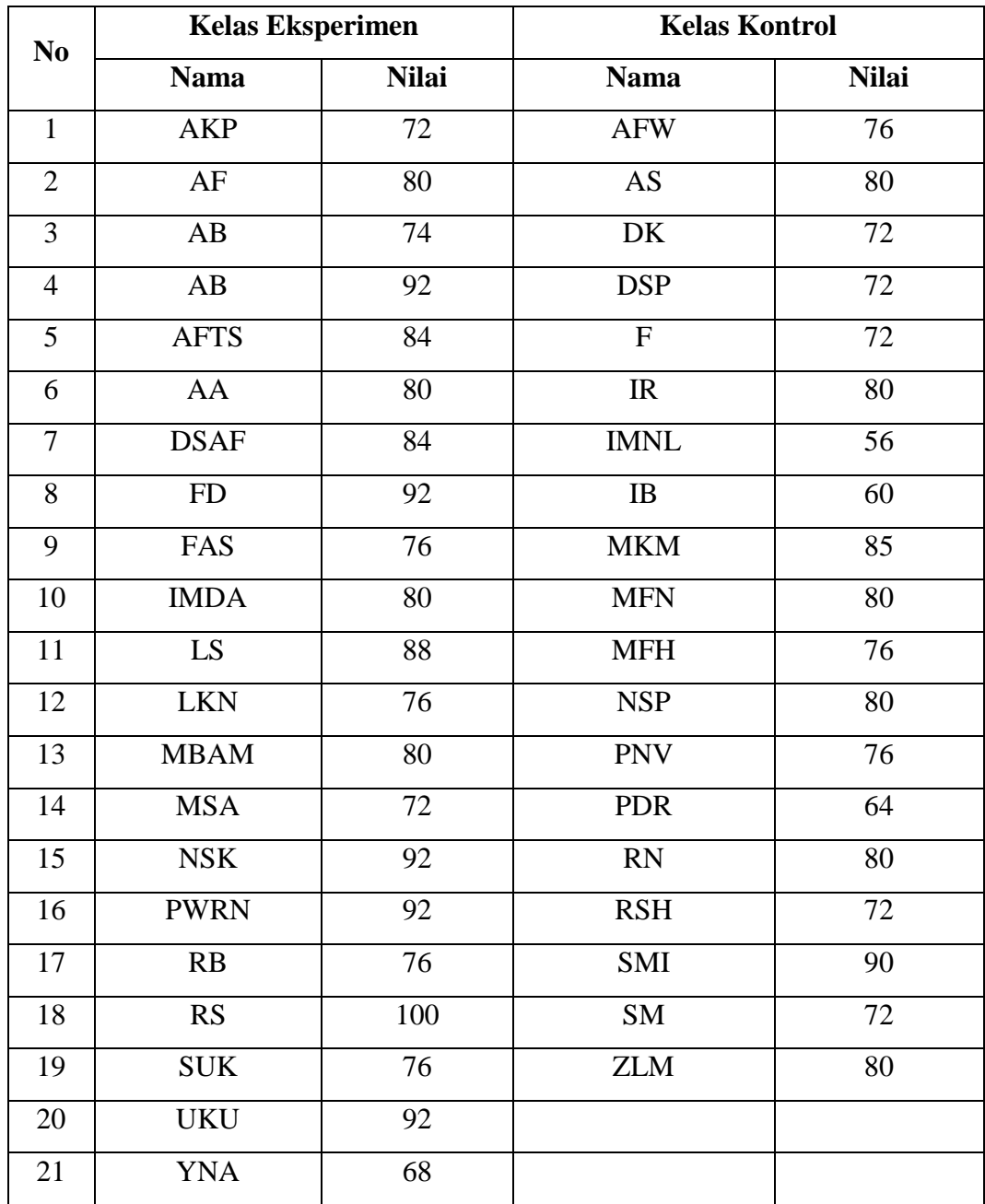

#### **a. Uji Normalitas Data**

Uji normalitas dimaksudkan untuk menguji apakah dalam sebuah *ttest* mempunyai distribusi normal atau tidak. Suatu distribusi dikatakan normal jika  $X^2_{\text{htung}} < X^2_{\text{table}}$ . Sedangkan jika menggunakan kriteria signifikansi, suatu distribusi dikatakan normal jika taraf signifikansinya lebih

besar dari 0,05. Sedangkan jika taraf signifikansinya kurang dari 0,05 maka distribusinya dikatakan tidak normal. Uji normalitas dilakukan sebanyak dua kali yaitu pertama uji normalitas data hasil angket dan kedua uji normalitas hasil *post-test*. Data tersebut dihitung menggunakan rumus *Chi Square* dan *SPSS 16.0* yaitu uji *Kolmogrov-SmirnovZ* sebagai pembanding. Adapun hasil uji normalitasnya adalah sebagai berikut:

#### **1) Uji normalitas data angket**

Uji normalitas dengan metode *Chi Square* dapat dilihat pada tabel di bawah ini :

#### **Tabel 4.5**

# **Frekuensi yang Diharapkan (fe) dari Hasil Pengamatan (fo) untuk Variabel**

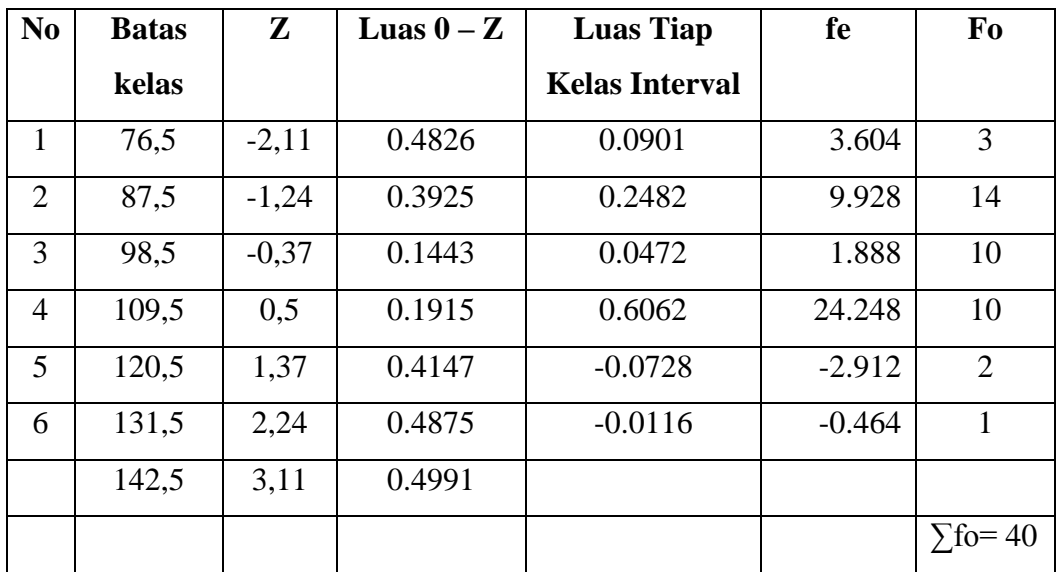

#### **Motivasi Belajar**

Nilai *Chi Square* nya adalah:

$$
X^{2} = \sum_{i=1}^{k} \frac{(fo - fe)^{2}}{fe}
$$
  

$$
X^{2} = 0,10 + 1,67 + 6,58 + 34,85 + 8,37 + (-8,28) + (-4.62)
$$

 $X^2 = 32,09$ 

Dengan membandingkan  $X^2_{hitting}$  dengan  $X^2_{table}$  untuk  $\alpha = 0.05$  dan derajat kebebasan (dk) =  $n - 1 = 40 - 1 = 39$ , maka dicari pada tabel Chi – Kuadrat didapat  $X^2_{table}$  = 54,57 dengan kriteria pengujian sebagai berikut : Jika X $a_{hitung} \geq X^2_{\ table}$ , artinya Distribusi Data Tidak Normal dan Jika X $a_{hitung} \leq X^2_{\text{ \textit{table}}},$  artinya Data Berdistribusi Normal

Ternyata  $X^2_{\text{hitung}} < X^2_{\text{table}}$  atau 32,09 < 54,57. Maka data hasil angket motivasi belajar matematika siswa adalah berdistribusi normal. Sehingga dapat disimpulkan bahwa data berdistribusi normal.

Data hasil uji normalitas dengan menggunakan *SPSS 16.0* dapat dilihat pada tabel berikut:

**Tabel 4.6 Tabel Hasil Uji Normalitas Data Angket Kelas Eksperimen dan Kelas Kontrol dengan** *SPSS 16.0*

**One-Sample Kolmogorov-Smirnov Test**

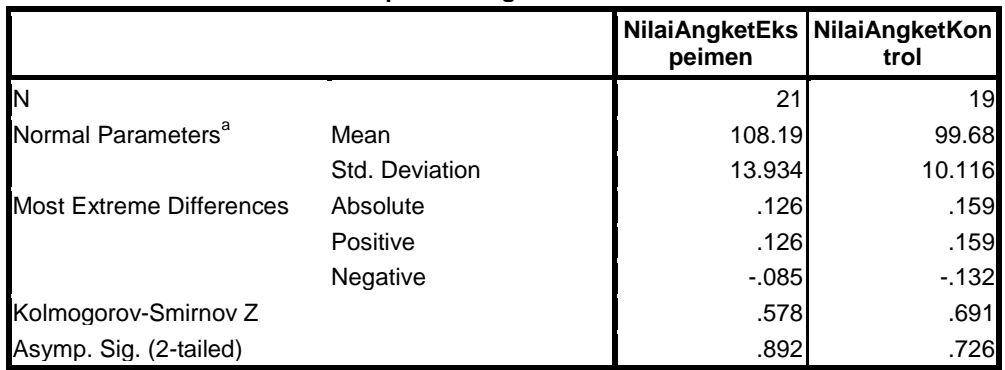

a. Test distribution is Normal.

Berdasarkan hasil perhitungan uji normalitas data angket diatas diperoleh nilai Z pada kelas eksperimen yaitu 0,578 dan nilai Z pada kelas kontrol yaitu 0,691. Sedangkan Asymp Sig (nilai sig.) pada kelas eksperimen sebesar 0,892 dan pada kelas kontrol sebesar 0,726. Karena nilai Z dan nilai sig ≥ 0,05 maka dapat disimpulkan bahwa data angket pada kedua kelas berdistribusi normal.

#### **2) Uji normalitas data** *post-test*

Uji normalitas data *post test* dengan metode *Chi Square* dapat dilihat pada tabel di bawah ini :

**Tabel 4.7 Frekuensi yang Diharapkan (fe) dari Hasil Pengamatan (fo) untuk Variabel Motivasi Belajar**

| N <sub>0</sub> | <b>Batas</b> | $\mathbf{Z}$ | Luas $0 -$ | <b>Luas Tiap Kelas</b> | fe       | Fo             |
|----------------|--------------|--------------|------------|------------------------|----------|----------------|
|                | kelas        |              | Z          | <b>Interval</b>        |          |                |
| 1              | 54,5         | $-2.93$      | 0.4083     | $-0.0678$              | $-2.712$ | $\overline{2}$ |
| 2              | 62,5         | $-1.98$      | 0.4761     | 0.1253                 | 5.012    | $\overline{2}$ |
| 3              | 70,5         | $-1.04$      | 0.3508     | 0.3149                 | 12.596   | 15             |
| $\overline{4}$ | 78,5         | $-0.09$      | 0.0359     | 0.3410                 | 13.64    | 13             |
| 5              | 86,5         | 0.86         | 0.3051     | $-0.1484$              | $-5.936$ | 7              |
| 6              | 93,5         | 1.68         | 0.4535     | $-0.0381$              | $-1.524$ | $\mathbf{1}$   |
|                | 99,5         | 2.39         | 0.4916     |                        |          |                |
|                |              |              |            |                        |          | $\sum$ fo=40   |

Nilai *Chi Square* nya adalah:

$$
X^{2} = \sum_{i=1}^{k} \frac{(fo - fe)^{2}}{fe}
$$
  
\n
$$
X^{2} = 8,19 + (-1,81) + (-0,46) + (-0,03) + 28,19 + 4,18
$$
  
\n
$$
X^{2} = 38,26
$$

Dengan membandingkan  $X^2_{hitting}$  dengan  $X^2_{table}$  untuk  $\alpha = 0.05$  dan derajat kebebasan (dk) =  $n - 1 = 40 - 1 = 39$ , maka dicari pada tabel Chi – Kuadrat didapat  $X^2_{table1} = 54,57$  dengan kriteria pengujian sebagai berikut :

Jika X<sup>2</sup><sub>hitung</sub>  $\geq X^2$ <sub>tabel</sub>, artinya Distribusi Data Tidak Normal, dan

Jika X<sup>2</sup><sub>hitung</sub>  $\leq X^2$ <sub>tabel</sub>, artinya Data Berdistribusi Normal

Ternyata  $X^2_{hitting} < X^2_{tablel}$  atau 38,26 < 54,57. Maka data hasil *posttest* siswa adalah berdistribusi normal. Sehingga dapat disimpulkan bahwa data berdistribusi normal.

Data hasil uji normalitas dengan menggunakan *SPSS 16.0* dapat dilihat pada tabel berikut:

#### **Tabel 4.8 Tabel Hasil Uji Normalitas Data** *Post-Test* **Kelas Eksperimen**

| One-Sample Kolmogorov-Smirnov Test |                 |                        |                 |  |  |  |
|------------------------------------|-----------------|------------------------|-----------------|--|--|--|
|                                    |                 | NilaiTesEksperi<br>men | NilaiTesKontrol |  |  |  |
| lΝ                                 |                 | 21                     | 19              |  |  |  |
| Normal Parameters <sup>a</sup>     | Mean            | 82.1905                | 74.8947         |  |  |  |
|                                    | Std. Deviation  | 8.62333                | 8.26569         |  |  |  |
| Most Extreme Differences           | Absolute        | .172                   | .205            |  |  |  |
|                                    | Positive        | .172                   | .163            |  |  |  |
|                                    | <b>Negative</b> | $-158$                 | $-.205$         |  |  |  |
| Kolmogorov-Smirnov Z               |                 | .787                   | .894            |  |  |  |
| Asymp. Sig. (2-tailed)             |                 | .566                   | .400            |  |  |  |

**dan Kelas Kontrol dengan** *SPSS 16.0*

a. Test distribution is Normal.

Berdasarkan hasil perhitungan uji normalitas data *post-test* diatas diperoleh nilai Z pada kelas eksperimen yaitu 0,787 dan nilai Z pada kelas kontrol yaitu 0,894. Sedangkan nilai Sig pada kelas eksperimen sebesar 0,566 dan pada kelas kontrol sebesar 0,400. Karena nilai Z dan nilai sig  $\geq$ 0,05 maka dapat disimpulkan bahwa data rata-rata pada kedua kelas berdistribusi normal.

#### **b. Uji Homogenitas Data**

Uji homogenitas dimaksudkan untuk menguji apakah data hasil angket motivasi dan hasil *post-test* dari kelas eksperimen dan kelas kontrol homogen

atau tidak. Suatu distribusi dikatakan homogen jika taraf signifikansinya lebih besar dari 0,05. Sedangkan jika taraf signifikansinya kurang dari 0,05 maka distribusinya dikatakan tidak homogen.

#### **1) Uji homogenitas data angket**

Penyajian data nilai angket motivasi matematika siswa sebagai berkut:

## **Tabel 4.9 Data Nilai Angket Motivasi Belajar Matematika Siswa Kelas Eksperimen dan Kelas Kontrol dalam Tabel Kerja Uji Homogenitas**

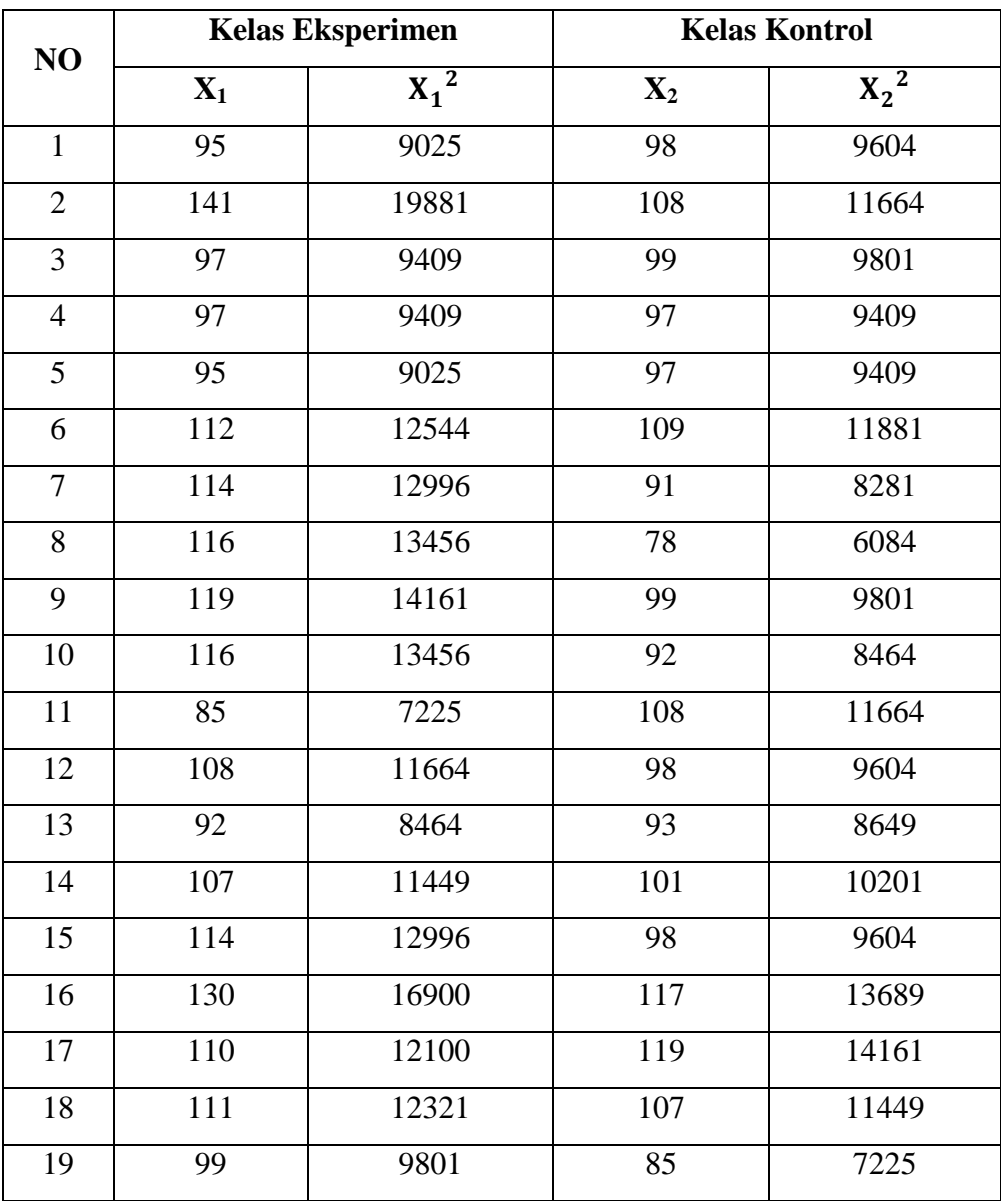

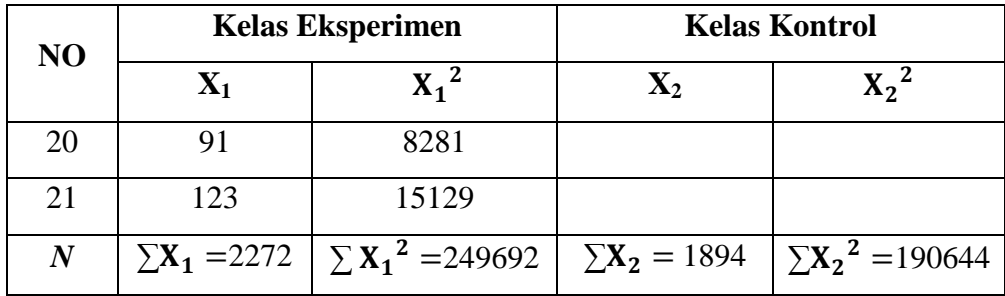

Nilai variannya:

$$
SD_1^2 = \frac{\sum X_1^2 - \frac{(\sum X_1)^2}{N}}{(N-1)}
$$
  
\n
$$
= \frac{249692 - \frac{(2272)^2}{21}}{(21-1)}
$$
  
\n
$$
= \frac{249692 - \frac{5161984}{21}}{20}
$$
  
\n
$$
= \frac{249692 - 245808.8}{20}
$$
  
\n
$$
= \frac{3883,238}{20}
$$
  
\n
$$
= 194,162
$$
  
\n
$$
= 192,34
$$
  
\n
$$
= 102,34
$$
  
\n
$$
= 102,34
$$
  
\n
$$
= 102,34
$$
  
\n
$$
= 102,34
$$
  
\n
$$
= 102,34
$$

Sehingga diperoleh:

$$
F_{hitung} = \frac{V \text{ terbesar}}{V \text{ terkecil}}
$$

$$
= \frac{194,162}{102,34}
$$

$$
= 1,89
$$

Dari hasil perhitungan di atas diperoleh Fhitung = 1,89 pada taraf 5% dengan  $dk_1 = 20$  dan  $dk_2 = 18$ , diperoleh  $F_{table}$  (0.05,20,18) = 2,19. Oleh karena  $F<sub>hitung</sub> < F<sub>tablel</sub> maka dapat diinterpretasikan bahwa variansi kedua kelompok$ (kelas) adalah homogen.

Data hasil uji homogenitas dengan menggunakan *SPSS 16.0* dapat dilihat pada tabel berikut:

#### **Tabel 4.10 Tabel Hasil Uji Homogenitas Data Angket Kelas Eksperiman**

**dan Kelas Kontrol dengan** *SPSS 16.0*

**Test of Homogeneity of Variances**

nilai angket

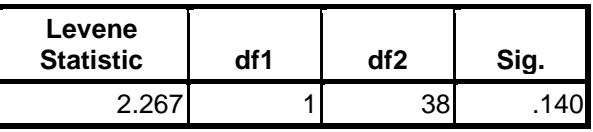

Data sampel dikatakan homogen jika nilai *Levene Statistic*-nya > 0,05. Dari tabel 4.10 dapat diketahui nilai *Levene Statistic* (2,267) > 0,05, jadi data tersebut merupakan data yang homogen. Sedangkan nilai signifikansinya adalah 0,140. Karena taraf signifikansinya  $\geq$  0,05 maka data mempunyai nilai varian yang sama/ tidak berbeda (homogen). Selanjutnya akan dilakukan analisis data dengan uji *Independent Sample T-test*.

#### **2) Uji homogenitas data** *post-test*

Penyajian data nilai *post test* siswa sebagai berkut:

**Tabel 4.11 Data Nilai** *post-test* **Siswa Kelas Eksperimen dan Kelas Kontrol dalam Tabel Kerja Uji Homogenitas**

| NO             |                | <b>Kelas Eksperimen</b> | <b>Kelas Kontrol</b> |         |  |
|----------------|----------------|-------------------------|----------------------|---------|--|
|                | $\mathbf{X}_1$ |                         | $\mathbf{X}_2$       | $X_2^2$ |  |
|                | 72             | 5184                    | 76                   | 5776    |  |
| $\overline{2}$ | 80             | 6400                    | 80                   | 6400    |  |
| 3              | 74             | 5476                    | 72                   | 5184    |  |
| 4              | 92             | 8464                    | 72                   | 5184    |  |
| 5              | 84             | 7056                    | 72                   | 5184    |  |

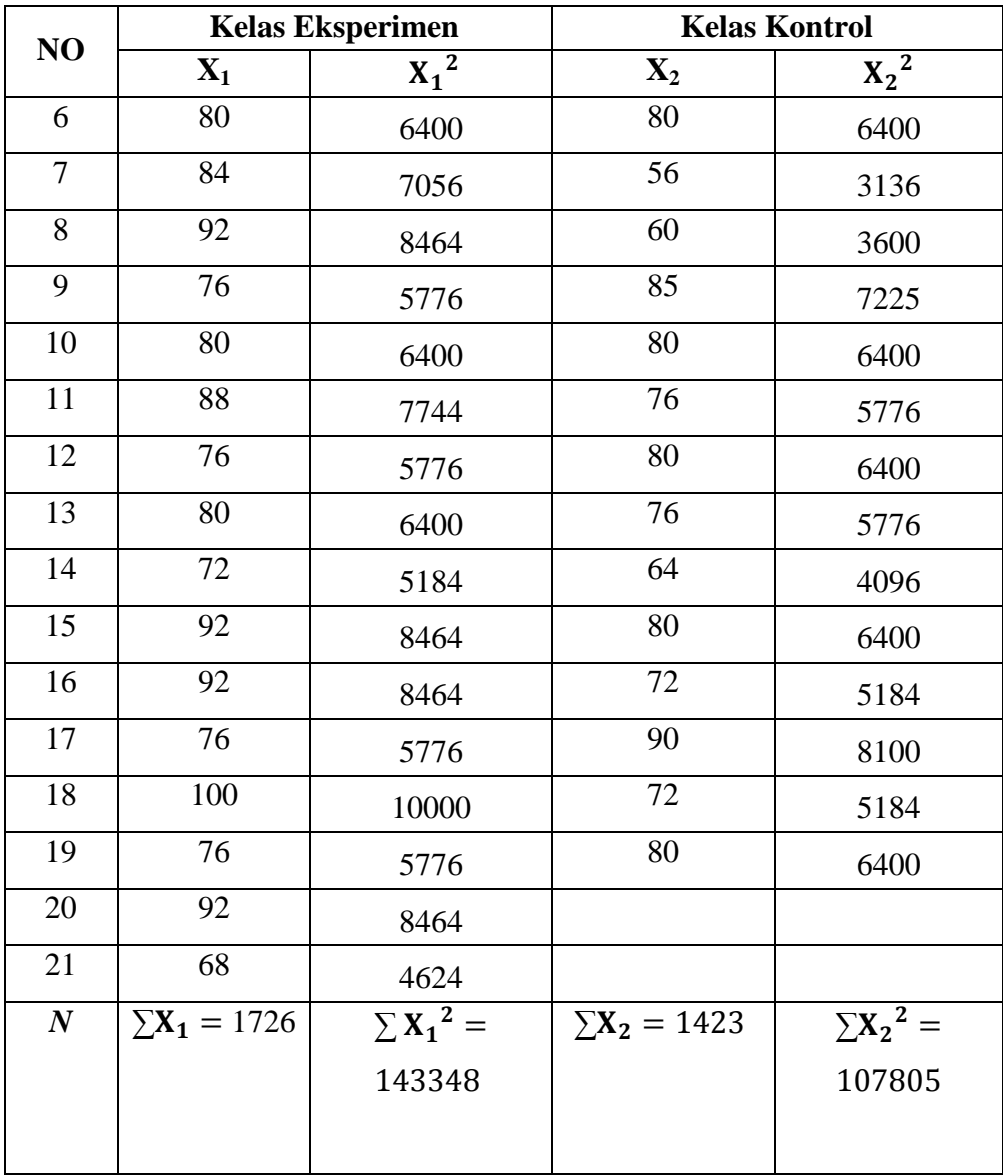

Nilai variannya:

$$
SD_1^2 = \frac{\sum X_1^2 - \frac{(\sum X_1)^2}{N}}{(N-1)}
$$
  
= 
$$
\frac{143348 - \frac{(1726)^2}{21}}{(21-1)}
$$
  
= 
$$
\frac{143348 - \frac{(1726)^2}{21}}{20}
$$
  
= 74,362  
= 
$$
\frac{X_2^2 - \frac{(\sum X_2)^2}{N}}{(N-1)}
$$
  
= 
$$
\frac{143348 - \frac{2979076}{21}}{20}
$$
  
= 74,362  

$$
SD_2^2 = \frac{\sum X_2^2 - \frac{(\sum X_2)^2}{N}}{(N-1)}
$$

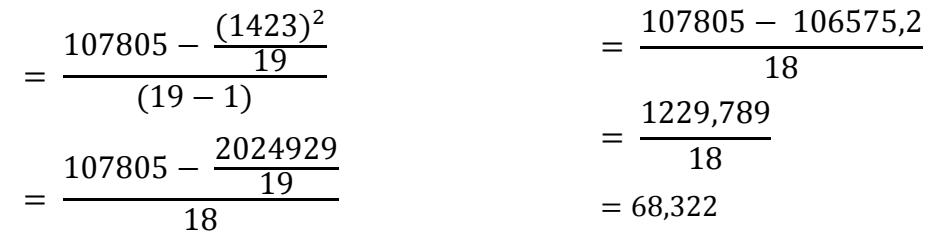

Sehingga diperoleh

$$
F_{hitung} = \frac{V \text{ terbesar}}{V \text{ terkecil}}
$$

$$
= \frac{74,362}{68,322}
$$

$$
= 1,088
$$

Dari hasil perhitungan di atas diperoleh Fhitung = 1,088 pada taraf 5% dengan  $dk_1 = 20$  dan  $dk_2 = 18$ , diperoleh  $F_{table}$  (0.05,20,18) = 2,19. Oleh karena Fhitung < Ftabel maka dapat diinterpretasikan bahwa variansi kedua kelompok (kelas) adalah homogen.

Data hasil uji homogenitas dengan menggunakan *SPSS 16.0* dapat dilihat pada tabel berikut:

#### **Tabel 4.12 Tabel Hasil Uji Homogenitas Data** *Post-Test* **Kelas Eksperiman**

**dan Kelas Kontrol dengan** *SPSS 16.0*

**Test of Homogeneity of Variances**

**nilai tes**

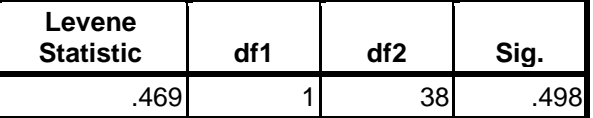

Data sampel dikatakan homogen jika nilai *Levene Statistic*-nya > 0,05. Dari tabel 4.2 dapat diketahui nilai *Levene Statistic* (0,469) > 0,05, jadi data tersebut merupakan data yang homogen. Sedangkan nilai signifikansinya adalah 0,498. Karena nilai yang diperoleh dari uji homogenitas taraf signifikansinya  $\geq 0.05$  maka data mempunyai nilai varian yang sama (homogen). Selanjutnya akan dilakukan analisis data dengan uji *Independent Sample T-test*.

#### **3. Uji Hipotesis**

Setelah uji prasyarat terpenuhi, selanjutnya dilakukan uji hipotesis. Metode statistik yang digunakan untuk uji hipotesis dalam penelitian ini adalah uji *statistic parametric*, yaitu *Independent Sample t-test*. Uji ini digunakan untuk mengambil keputusan apakah hipotesis diterima atau ditolak.

Pengambilan keputusan dengan nilai t<sub>hitung</sub> sebagai berikut:

Jika t<sub>hitung</sub> lebih dari t<sub>tabel</sub> maka H<sub>0</sub> ditolak (t<sub>hitung</sub> > t<sub>tabel</sub>)

Jika t<sub>hitung</sub> lebih kecil sama dengan t<sub>tabel</sub> maka H<sub>0</sub> diterima (t<sub>hitung</sub>  $\leq t_{\text{table}}$ ).

Pengambilan keputusan dengan nilai sig. sebagai berikut:

Apabila sig.  $> 0.05$  maka H<sub>0</sub> diterima

Apabila sig.  $\leq 0.05$  maka H<sub>0</sub> ditolak.

Sesuai dengan tujuan peneliti yaitu untuk meneliti pengaruh model pembelajaran kooperatif tipe *Numbered Heads Together* terhadap motivasi dan hasil belajar matematika siswa, peneliti menggunakan teknik *t-test*  sebanyak dua kali. Pertama *t-test* digunakan untuk mengetahui pengaruh model pembelajaran kooperatif tipe *Numbered Heads Together* terhadap motivasi belajar matematika siswa. Kedua *t-test* digunakan untuk mengetahui pengaruh model pembelajaran kooperatif tipe *Numbered Heads Together* terhadap hasil belajar matematika siswa.

#### **a. Hasil Pengujian Hipotesis Motivasi Belajar Matematika Siswa**

Analisis data yang digunakan untuk menguji hipotesis dalam penelitian ini menggunakan rumus *t-test*. Sebelum kita memasukkan data motivasi belajar ke dalam rumus, kita masukkan dulu data ke dalam tabel kerja teknik *t-test* untuk mempermudah langkah kerjanya. Adapun tabelnya sebagai berikut.

| NO             |                | <b>Kelas Eksperimen</b> | <b>Kelas Kontrol</b> |         |  |
|----------------|----------------|-------------------------|----------------------|---------|--|
|                | $\mathbf{X}_1$ | $X_1^2$                 | $\mathbf{X}_2$       | $X_2^2$ |  |
| $\mathbf{1}$   | 95             | 9025                    | 98                   | 9604    |  |
| $\overline{2}$ | 141            | 19881                   | 108                  | 11664   |  |
| 3              | 97             | 9409                    | 99                   | 9801    |  |
| $\overline{4}$ | 97             | 9409                    | 97                   | 9409    |  |
| 5              | 95             | 9025                    | 97                   | 9409    |  |
| 6              | 112            | 12544                   | 109                  | 11881   |  |
| $\overline{7}$ | 114            | 12996                   | 91                   | 8281    |  |
| 8              | 116            | 13456                   | 78                   | 6084    |  |
| 9              | 119            | 14161                   | 99                   | 9801    |  |
| 10             | 116            | 13456                   | 92                   | 8464    |  |
| 11             | 85             | 7225                    | 108                  | 11664   |  |
| 12             | 108            | 11664                   | 98                   | 9604    |  |
| 13             | 92             | 8464                    | 93                   | 8649    |  |
| 14             | 107            | 11449                   | 101                  | 10201   |  |
| 15             | 114            | 12996                   | 98                   | 9604    |  |

**Kontrol dalam Tabel Kerja Teknik t-Test**

**Tabel 4.13 Nilai Angket Motivasi Belajar Siswa Kelas Eksperimen dan Kelas** 

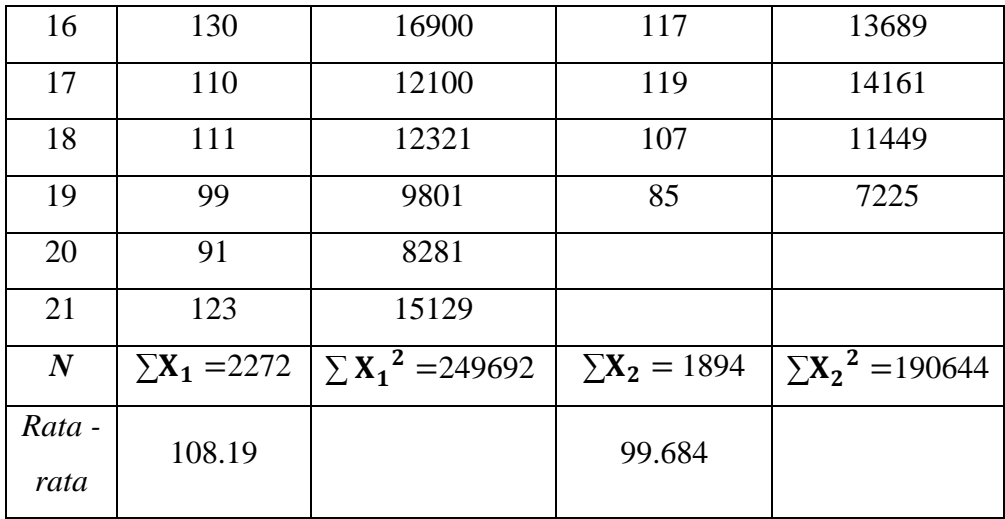

Langkah selanjutnya adalah menganalisis data dengan menggunakan uji *Independent t-Test* dengan rumus sebagai berikut:

$$
t-test = \frac{\overline{X_1} - \overline{X_2}}{\sqrt{\left[\frac{SD_1^2}{N_1 - 1}\right] + \left[\frac{SD_2^2}{N_2 - 1}\right]}}
$$

Keterangan:

 $X_1$  = Mean pada distribusi sampel 1

 $X_2$  = Mean pada distribusi sampel 2

 $SD<sub>1</sub><sup>2</sup>$  = Nilai varian pada distribusi sampel 1

 $SD_2^2$  = Nilai varian pada distribusi sampel 2

 $N_1$  = Jumlah individu pada sampel 1

 $N_2$  = Jumlah individu sampel 2

Berdasarkan data yang diperoleh, maka kita cari dulu mean pada distribusi sampel 1, dan mean pada distribusi sampel 2.

$$
\bar{X}_1 = \frac{\sum X_1}{N_1} = \frac{2272}{21} = 108.19
$$

$$
\bar{X}_2 = \frac{\sum X_2}{N_1} = \frac{1894}{19} = 99.684
$$

Nilai variannya:

 $\boldsymbol{t}$ 

$$
SD_1^2 = \frac{\sum X_1^2}{N_1} - (\bar{X}_1)^2
$$
  
\n
$$
= \frac{249692}{21} - (108.19)^2
$$
  
\n
$$
= 11890.1 - 11705.18
$$
  
\n
$$
SD_2^2 = \frac{\sum X_2^2}{N_2} - (\bar{X}_2)^2
$$
  
\n
$$
= \frac{190644}{19} - (99.684)^2
$$
  
\n
$$
= 10033.89 - 9936.942
$$
  
\n
$$
= 96.953
$$

Maka besarnya t-test dapat dihitung sebagai berikut:

$$
- test = \frac{\overline{X}_1 - \overline{X}_2}{\sqrt{\left[\frac{SD_1^2}{N_1 - 1}\right] + \left[\frac{SD_2^2}{N_2 - 1}\right]}}
$$

$$
= \frac{108.19 - 99.684}{\sqrt{\left[\frac{184.91}{21 - 1}\right] + \left[\frac{96.953}{19 - 1}\right]}}
$$

$$
= \frac{8.506}{\sqrt{\left[\frac{184.91}{20}\right] + \left[\frac{96.953}{18}\right]}}
$$

$$
= \frac{8.506}{\sqrt{9.245 + 5.386}}
$$

$$
= \frac{8.506}{\sqrt{14.631}}
$$

$$
= \frac{8.506}{3.825}
$$

$$
= 2.224
$$

Sedangkan perhitungan uji *independent t-test* dengan menggunakan *SPSS* 

*16.0* sebagai berikut:

## **Tabel 4.14 Hasil Uji** *Independent T-Test* **motivasi belajar matematika kelas**

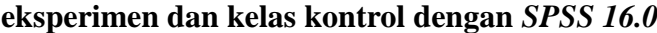

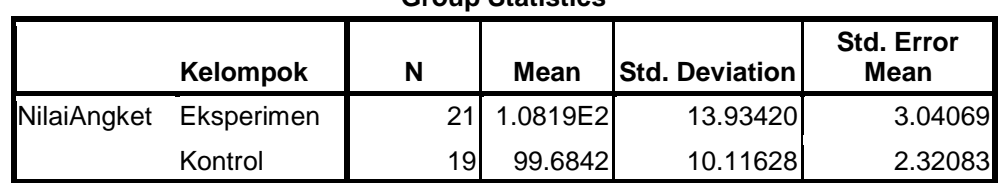

**Group Statistics**

**Independent Samples Test**

|                 |                                      |       | Levene's<br><b>Test for</b><br><b>Equality of</b><br><b>Variances</b> | t-test for Equality of Means |       |                     |                           |                          |        |                                                        |
|-----------------|--------------------------------------|-------|-----------------------------------------------------------------------|------------------------------|-------|---------------------|---------------------------|--------------------------|--------|--------------------------------------------------------|
|                 |                                      |       |                                                                       |                              |       |                     |                           | Std.                     |        | 95% Confidence<br>Interval of the<br><b>Difference</b> |
|                 |                                      | F     | Sig.                                                                  | t                            | df    | Sig. (2-<br>tailed) | Mean<br><b>Difference</b> | Error<br>Differen-<br>ce | Lower  | <b>Upper</b>                                           |
| NilaiAn<br>gket | Equal<br>variances<br>assumed        | 2.267 | .140                                                                  | 2.189                        | 38    | .035                | 8.50627                   | 3.88644                  | .63857 | 16.37396                                               |
|                 | Equal<br>variances<br>not<br>assumed |       |                                                                       | 2.224                        | 36.37 | .032                | 8.50627                   | 3.82519                  | .75119 | 16.26134                                               |

Dari data yang telah dianalisis di atas, diperoleh nilai t-test sebesar , sedangkan dari hasil perhitungan *SPSS 16.0* diperoleh nilai t sebesar 2,189 yang disebut sebagai nilai t empirik (te). Untuk menentukan taraf signifikansi perbedaannya harus digunakan nilai t teoritik (tt) yang terdapat di dalam tabel nilai-nilai t. Untuk memeriksa tabel nilai-nilai t harus ditentukan terlebih dahulu derajat kebebasan (db) pada keseluruhan distribusi yang diteliti. Rumusnya  $db = N - 2$ . Oleh karena jumlah keseluruhan individu yang diteliti sebanyak 40 siswa, maka db-nya sebesar  $40 - 2 = 38$ .

Nilai t<sub>tabel</sub> atau t<sub>teoritik</sub> dengan db sebesar 38 yang berada diantara 30 dan 40 dan digunakan db yang terdekat yaitu db  $=$  40. Berdasarkan db  $=$  40 pada taraf signifikansi 5% nilai  $t_t = 2,021$ . Dari nilai-nilai  $t_t$  ini dapat dituliskan sebagai berikut:  $t_1(5\% = 2.021) < 2.224/2.189$ . Ini berarti nilai t empirik berada di atas atau lebih besar daripada t teoritik pada taraf 5%. Jadi  $H_0$  ditolak dan  $H_a$ diterima.

Sedangkan pengambilan keputusan dengan nilai sig. sebagai berikut: berdasarkan hasil uji *Independent T-test* dengan menggunakan *SPSS 16.0* dapat diketahui bahwa nilai Sig (2-tailed)nya adalah 0,035 menunjukkan bahwa  $0.035 < 0.05$  ini berarti H<sub>0</sub> ditolak dan H<sub>a</sub> diterima.

Berdasarkan analisis data yang telah dilakukan, dapat disimpulkan bahwa  $H_0$  ditolak dan  $H_a$  diterima, ini berarti "ada pengaruh yang signifikan model pembelajaran kooperatif tipe *Numbered Heads Together* terhadap motivasi belajar matematika siswa kelas X MA Al Ma'arif Tulungagung tahun ajaran 2015/2016".

#### **b. Hasil Pengujian Hipotesis Hasil Belajar Matematika Siswa**

Analisis data yang digunakan untuk menguji hipotesis dalam penelitian ini menggunakan rumus t-Test. Sebelum kita memasukkan data motivasi belajar ke dalam rumus, kita masukkan dulu data ke dalam tabel kerja teknik ttest untuk mempermudah langkah kerjanya. Adapun tabelnya sebagai berikut.

### **Tabel 4.15 Nilai** *Post-test* **Siswa Kelas Eksperimen dan Kelas Kontrol**

|                 |                 | <b>Kelas Eksperimen</b> | <b>Kelas Kontrol</b> |                      |  |
|-----------------|-----------------|-------------------------|----------------------|----------------------|--|
| NO              | $X_1$           | $X_1^2$                 | $\mathbf{X}_2$       | $\overline{X_2{}^2}$ |  |
| $\overline{1}$  | $\overline{72}$ | 5184                    | $\overline{76}$      | 5776                 |  |
| $\overline{c}$  | 80              | 6400                    | 80                   | 6400                 |  |
| $\overline{3}$  | $\overline{74}$ | 5476                    | $\overline{72}$      | 5184                 |  |
| $\overline{4}$  | 92              | 8464                    | 72                   | 5184                 |  |
| 5               | 84              | 7056                    | 72                   | 5184                 |  |
| $\overline{6}$  | 80              | 6400                    | 80                   | 6400                 |  |
| $\overline{7}$  | 84              | 7056                    | 56                   | 3136                 |  |
| $\overline{8}$  | 92              | 8464                    | 60                   | 3600                 |  |
| $\overline{9}$  | 76              | 5776                    | 85                   | 7225                 |  |
| $\overline{10}$ | $\overline{80}$ | 6400                    | $\overline{80}$      | 6400                 |  |
| 11              | 88              | 7744                    | 76                   | 5776                 |  |
| $\overline{12}$ | 76              | 5776                    | 80                   | 6400                 |  |
| 13              | 80              | 6400                    | 76                   | 5776                 |  |
| 14              | 72              | 5184                    | 64                   | 4096                 |  |
| 15              | 92              | 8464                    | 80                   | 6400                 |  |
| 16              | 92              | 8464                    | 72                   | 5184                 |  |
| 17              | 76              | 5776                    | 90                   | 8100                 |  |
| 18              | 100             | 10000                   | 72                   | 5184                 |  |
| 19              | 76              | 5776                    | 80                   | 6400                 |  |
| 20              | 92              | 8464                    |                      |                      |  |

**dalam Tabel Kerja Teknik t-Test**

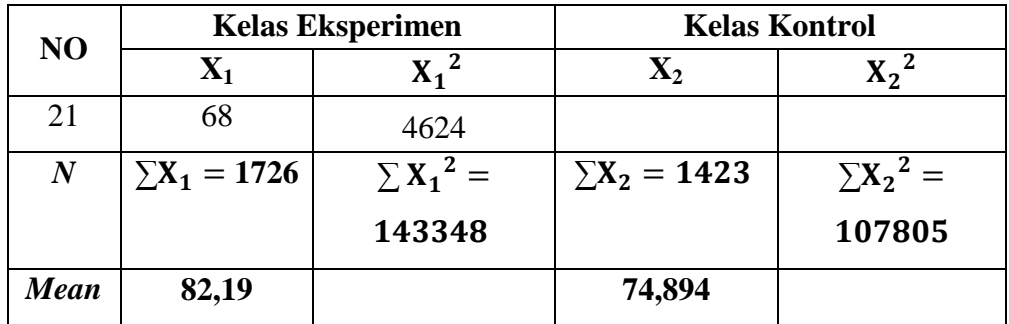

Langkah selanjutnya adalah menganalisis data dengan menggunakan uji *Independent t-Test* dengan rumus sebagai berikut:

$$
t-test = \frac{\overline{X_1} - \overline{X_2}}{\sqrt{\left[\frac{SD_1^2}{N_1 - 1}\right] + \left[\frac{SD_2^2}{N_2 - 1}\right]}}
$$

Keterangan:

 $X_1$  = Mean pada distribusi sampel 1

 $X_2$  = Mean pada distribusi sampel 2

 $SD<sub>1</sub><sup>2</sup>$  = Nilai varian pada distribusi sampel 1

 $SD_2^2$  = Nilai varian pada distribusi sampel 2

 $N_1$  = Jumlah individu pada sampel 1

 $N_2$  = Jumlah individu sampel 2

Berdasarkan data yang diperoleh, maka kita cari dulu mean pada distribusi sampel 1, dan mean pada distribusi sampel 2.

$$
\bar{X}_1 = \frac{\sum X_1}{N_1} = \frac{1726}{21} = 82,19
$$

$$
\bar{X}_2 = \frac{\sum X_2}{N_1} = \frac{1423}{19} = 74,894
$$

Nilai variannya:

$$
SD_1^2 = \frac{\sum X_1^2}{N_1} - (\bar{X}_1)^2 = \frac{143348}{21} - (82,19)^2
$$

$$
= 6826,095 - 6755,196
$$
  

$$
= 70,899
$$
  

$$
SD_2^2 = \frac{\sum X_2^2}{N_2} - (\overline{X}_2)^2
$$
  

$$
= \frac{107805}{19} - (74,894)^2
$$
  

$$
= 5673,947 - 5609,111
$$
  

$$
= 64,836
$$

Maka besarnya *t-test* dapat dihitung sebagai berikut:

$$
t - test = \frac{\overline{X}_1 - \overline{X}_2}{\sqrt{\left[\frac{SD_1^2}{N_1 - 1}\right] + \left[\frac{SD_2^2}{N_2 - 1}\right]}}
$$

$$
= \frac{82,19 - 74,894}{\sqrt{\left[\frac{70,899}{21 - 1}\right] + \left[\frac{64,836}{19 - 1}\right]}}
$$

$$
= \frac{7,296}{\sqrt{\left[\frac{70,899}{20}\right] + \left[\frac{64,836}{18}\right]}}
$$

$$
= \frac{7,296}{\sqrt{7,147}}
$$

$$
= \frac{7,296}{2,673}
$$

$$
= 2,729
$$

Sedangkan perhitungan uji *independent t-test* dengan menggunakan *SPSS* 

*16.0* sebagai berikut:

## **Tabel 4.16 Hasil Uji T-test hasil belajar matematika kelas eksperimen**

**dan kelas kontrol dengan** *SPSS 16.0*

**Group Statistics**

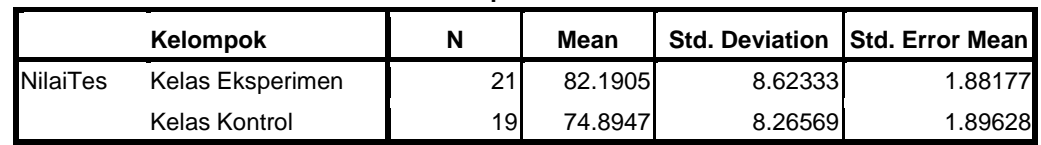

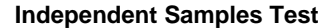

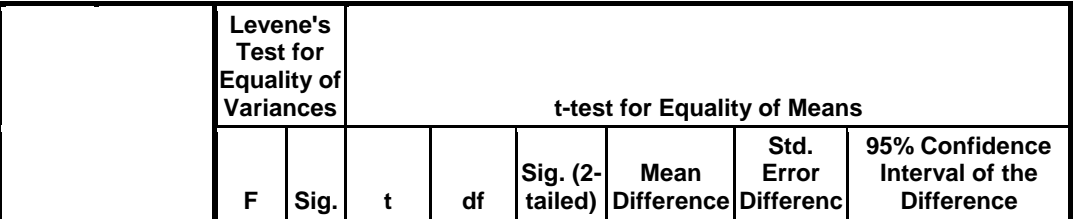

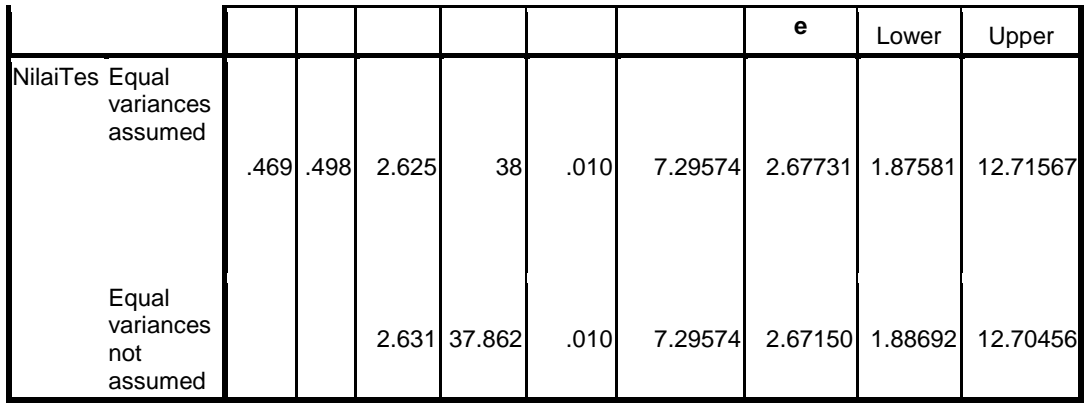

Dari data yang telah dianalisis di atas, diperoleh nilai *t-test* sebesar 2,729, sedangkan dari hasil perhitungan *SPSS 16.0* diperoleh nilai t sebesar 2,625 yang disebut sebagai nilai t empirik  $(t<sub>e</sub>)$ . Untuk menentukan taraf signifikansi perbedaannya harus digunakan nilai t teoritik  $(t<sub>t</sub>)$  yang terdapat di dalam tabel nilai-nilai t. Untuk memeriksa tabel nilai-nilai t harus ditentukan terlebih dahulu derajat kebebasan (db) pada keseluruhan distribusi yang diteliti. Rumusnya  $db = N - 2$ . Oleh karena jumlah keseluruhan individu yang diteliti sebanyak 40 siswa, maka db-nya sebesar  $40 - 2 = 38$ .

Nilai ttabel atau tteoritik dengan db sebesar 38 yang berada diantara 30 dan 40 dan digunakan db yang terdekat yaitu db = 40. Berdasarkan db = 40 pada taraf signifikansi 5% nilai  $t_t = 2,021$ . Dari nilai-nilai  $t_t$  ini dapat dituliskan sebagai berikut:  $t_1(5\% = 2.021) < 2.729/2.625$ . Ini berarti nilai t empirik berada di atas atau lebih besar daripada t teoritik pada taraf 5%. Jadi  $H_0$  ditolak dan  $H_a$ diterima.

Sedangkan pengambilan keputusan dengan nilai sig. sebagai berikut: berdasarkan hasil uji *Independent T-test* dengan menggunakan *SPSS 16.0* dapat diketahui bahwa nilai Sig.  $(0.010) < 0.05$  ini berarti H<sub>0</sub> ditolak dan H<sub>a</sub> diterima.

Berdasarkan analisis data yang telah dilakukan, dapat disimpulkan bahwa  $H_0$  ditolak dan  $H_a$  diterima, ini berarti "ada pengaruh yang signifikan model pembelajaran kooperatif tipe *Numbered Heads Together* terhadap motivasi belajar matematika siswa kelas X MA Al Ma'arif Tulungagung tahun ajaran 2015/2016".

Sedangkan untuk mengetahui besarnya pengaruh penerapan pembelajaran kooperatif tipe *Numbered Heads Together* terhadap motivasi dan hasil belajar matematika siswa kelas X MA Al Ma'arif Tulungagung dapat diketahui dengan menggunakan rumus *Cohen's*. Adapun Kriteria Interpretasinya disajikan dalam tabel berikut:

| Cohen's Standard | Effect Size | Presentase (%) |
|------------------|-------------|----------------|
|                  | 2,0         | 97,7           |
|                  | 1,9         | 97,1           |
|                  | 1,8         | 96,4           |
|                  | 1,7         | 95,5           |
| Tinggi           | 1,6         | 94,5           |
|                  | 1,5         | 93,3           |
|                  | 1,4         | 91,9           |
|                  | 1,3         | 90             |
|                  | 1,2         | 88             |

Tabel 4.17 Kriteria Interpretasi nilai *Cohen's d*: 1

 $\overline{\phantom{a}}$ 

<sup>1</sup> *Ibid*., hal.3

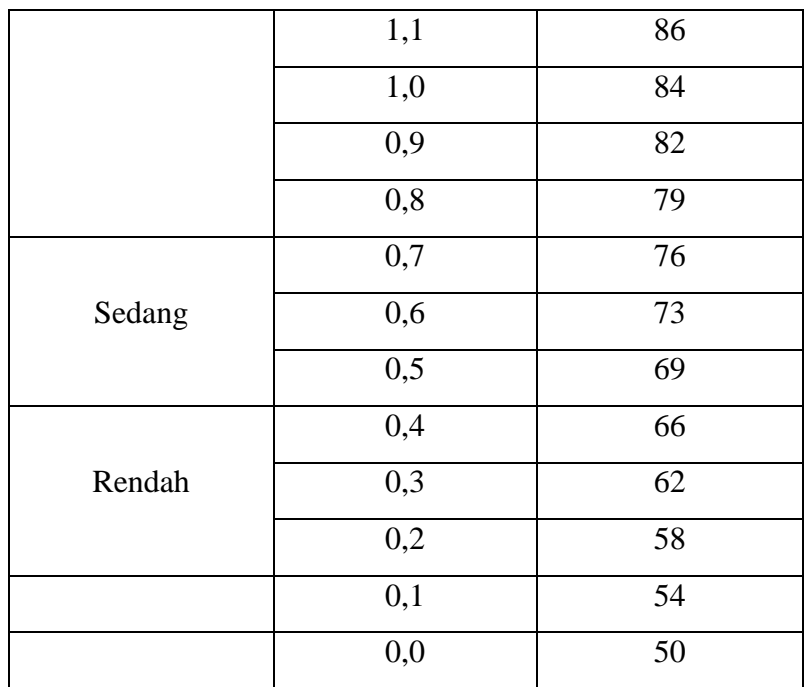

1. Besar pengaruh model pembelajaran kooperatif tipe *Numbered Heads Together* terhadap motivasi belajar.

Untuk menghitung besar pengaruh model pembelajaran kooperatif tipe *Numbered Heads Together* terhadap motivasi belajar, maka digunakan rumus Cohen's d sebagai berikut:

$$
d = \frac{\bar{X}_t - \bar{X}_c}{S_{pooled}} \times 100\%
$$

Dengan:

- *d =* Cohen's d *effect size* (besar pengaruh dalam persen)
- $\bar{X}_t$  = *mean treatment condition* (rata-rata kelas eksperimen)
- $\bar{X}_c$  = *mean control condition* (rata-rata kelas kontrol)

 $S_{pooled} = Standard deviation (standard deviation)$ 

Untuk menghitung  $S_{pooled}$  ( $S_{gab}$ ) dengan rumus sebagai berikut:<sup>2</sup>

$$
S_{pooled} = \sqrt{\frac{(n_1 - 1)Sd_1^2 + (n_2 - 1)Sd_2^2}{n_1 + n_2}}
$$

 $S_{pooled}$  = standar deviasi gabungan

- $n_1$  = jumlah siswa kelas eksperimen
	- $n_2$  = jumlah siswa kelas kontrol
- $Sd_1^2$  = standar deviasi kelas eksperimen
- $Sd_2^2$  = standar deviasi kelas kontrol

$$
S_{pooled} = \sqrt{\frac{(n_1 - 1)Sd_1^2 + (n_2 - 1)Sd_2^2}{n_1 + n_2}}
$$
  
= 
$$
\sqrt{\frac{(21 - 1)184.91 + (19 - 1)96.953}{21 + 19}}
$$
  
= 
$$
\sqrt{\frac{3698.2 + 1745.154}{40}}
$$
  
= 
$$
\sqrt{136.08385}
$$
  
= 11.665

Maka besar pengaruh dapat dihitung sebagai berikut:

$$
d = \frac{\bar{X}_t - \bar{X}_c}{S_{pooled}} \times 100\%
$$
  
= 
$$
\frac{108,19 - 99,684}{11,665} \times 100\%
$$
  
= 
$$
\frac{8,506}{11,665} \times 100\%
$$
  
= 0,73 × 100%  
= 73%

 $\overline{\phantom{a}}$ 

<sup>2</sup> *Ibid.,* hal. 5

Jadi besar pengaruh model pembelajaran kooperatif tipe *Numbered Heads Together* terhadap motivasi belajar matematika siswa sebesar 73%. Sedangakan kriteria interpretasinya berdasarkan tabel 4.17 masuk dalam kategori sedang.

2. Besar pengaruh model pembelajaran kooperatif tipe *Numbered Heads Together* terhadap hasil belajar.

Untuk menghitung besar pengaruh model pembelajaran kooperatif tipe *Numbered Heads Together* terhadap hasil belajar, maka digunakan rumus Cohen's d sebagai berikut:

$$
d = \frac{\bar{X}_t - \bar{X}_c}{S_{pooled}} \times 100\%
$$

Dengan:

 *d =* Cohen's d *effect size* (besar pengaruh dalam persen)  $\bar{X}_t$  = *mean treatment condition* (rata-rata kelas eksperimen)  $\bar{X}_c$  = *mean control condition* (rata-rata kelas kontrol)  $S_{pooled} = Standard deviation$  (standar deviasi)

Untuk menghitung  $S_{pooled}$  ( $S_{gab}$ ) dengan rumus sebagai berikut:<sup>3</sup>

$$
S_{pooled} = \sqrt{\frac{(n_1 - 1)Sd_1^2 + (n_2 - 1)Sd_2^2}{n_1 + n_2}}
$$

 $S_{pooled}$  = standar deviasi gabungan

 $n_1$  = jumlah siswa kelas eksperimen

 $n_2$  = jumlah siswa kelas kontrol

 $Sd_1^2$  = standar deviasi kelas eksperimen

 $\overline{\phantom{a}}$ 

<sup>3</sup> *Ibid.,* hal. 5

 $Sd_2^2$  = standar deviasi kelas kontrol

$$
S_{pooled} = \sqrt{\frac{(n_1 - 1)Sd_1^2 + (n_2 - 1)Sd_2^2}{n_1 + n_2}}
$$
  
= 
$$
\sqrt{\frac{(21 - 1)70,899 + (19 - 1)64,836}{21 + 19}}
$$
  
= 
$$
\sqrt{\frac{1417,98 + 1167,048}{40}}
$$
  
= 
$$
\sqrt{64,6257}
$$
  
= 8,04

Maka besar pengaruh dapat dihitung sebagai berikut:

$$
d = \frac{\bar{X}_t - \bar{X}_c}{S_{pooled}} \times 100\%
$$
  
= 
$$
\frac{82,19 - 74,894}{8,04} \times 100\%
$$
  
= 
$$
\frac{7,296}{8,04} \times 100\%
$$
  
= 0.91 × 100%  
= 91%

Jadi besar pengaruh model pembelajaran kooperatif tipe *Numbered Heads Together* terhadap hasil belajar matematika siswa sebesar 91%. Sedangakan kriteria interpretasinya berdasarkan tabel 4.17 masuk dalam kategori tinggi.